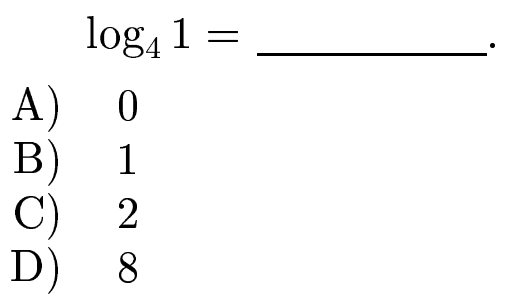

 $log_4 1 = 0.$ <br>Answer **A**.

gfbi'11'05'15 2006-11-22